Транзакции

- •Транзакция это последовательность операций, объединенных в единый логический рабочий модуль.
- •Механизм транзакций позволяет контролировать выполнение операций в этом логическом модуле и производить откаты (отмену уже сделанной операции), если этого требует логика приложения.
- •Рабочий модуль должен соответствовать основным требованиям к транзакциям, сокращенно называемые ACID (Atomicity, Consistency, Isolation, Durability)
- •Atomicity (атомарность)Логика приложения должна предполагать, что должны быть проделаны либо все изменения данных, входящие в транзакцию либо ни одного;
- •Consistensy(постоянство) После завершения транзакции не должна быть нарушена целостность данных,система не может оказаться в неком промежуточном состоянии;
- •Isolation (изолированность)Изменения, производимые в рамках одной транзакции, изолируются от других (конкурирующих) транзакций;(4-уровня изоляции:0-двум процессам запрещается изменять одни и те же данные; 1-запрещено считывание пока идут изменения; 2-в промежутках чтения в одной TRAN не допускаются изменения в другой; 3-запрещаются в это время вставки удаления)
- •Durability (устойчивость)После завершения транзакции все сделанные изменения будут сделаны в любом случае, даже если во время этого процесса произошел сбой системы или потеря связи – после восстановления работоспособности SQL сервер обращается к журналу транзакций и производит изменения.

## Запуск транзакции

- SQL сервер позволяет запустить явную, автоматически совершаемую или неявную транзакцию
- Explicit (явная) транзакция предваряется выражением BEGIN TRANSACTION
- Autocommit (автоматически совершаемая) транзакция – режим, в котором работает SQL сервер по умолчанию, каждая отдельная инструкция T-SQL совершается (изменения в данные вносятся физически X после отрабатывания инструкции. Не нужно указывать никаких ключевых слов, чтобы начать такую транзакцию
- Implicit (неявная) транзакция. Такой реж транзакции устанавливается инструкцией SET IMPLICIT\_TRANSACTIONS ON, следующая за этой инструкцией конструкция автоматически начинает новую транзакци Когда эта транзакция завершается, следующ выражение начинает новую транзакцию.

## Завершение транзакции.

- •Для завершения транзакции используется конструкция COMMIT
- •Если все прошло успешно, конструкция COMMIT гарантирует, что все изменения будут сделаны на физическом уровне.
- •Если же во время выполнения транзакций произошла ошибка, используется конструкция ROLLBACK – данные возвращаются к первоначальному состоянию, или к некоторой точке сохранения, системные ресурсы освобождаются.

Синтаксис

•SAVE TRAN [ SACTION ] { *savepoint\_name* | @*savepoint\_variable* } – объявить savepoint

•BEGIN TRAN [ SACTION ] [ *transaction\_name* | *@tran\_name\_variable* [ WITH MARK [ **'***description***'** ] ] ]

•ROLLBACK [ TRAN [ SACTION ] [ *transaction\_name* | @*tran\_name\_variable*

| *savepoint\_name* | @*savepoint\_variable* ] ]

•COMMIT [ TRAN [ SACTION ] [ *transaction\_name* | **@***tran\_name\_variable* ] ]

Примеры: **CREATE TABLE ImplicitTran (Cola int PRIMARY KEY, Colb char(3) NOT NULL) SET IMPLICIT\_TRANSACTIONS ON /\* Первая implicit транзакция начнется конструкцией INSERT\*/ INSERT INTO ImplicitTran VALUES (1, 'aaa') INSERT INTO ImplicitTran VALUES (2, 'bbb') /\* Commit first transaction \*/ COMMIT TRANSACTION /\* Вторая implicit транзакция начнется конструкцией SELECT \*/ SELECT COUNT(\*) FROM ImplicitTran INSERT INTO ImplicitTran VALUES (3, 'ccc') SELECT \* FROM ImplicitTran /\* Commit second transaction \*/ COMMIT TRANSACTION SET IMPLICIT\_TRANSACTIONS OFF**

В autocommit режиме в случае возникновения ошибки компиляции SQL сервер делает rollback всему пакету инструкций. При возникновении  $r$ untime error откат не производится, не выполняется лишь инструкция, в которой произошел runtime error:

--example 1(autocommit ошибка компиляции)

**CREATE TABLE TestBatch (Cola INT PRIMARY KEY, Colb CHAR(3))**

**INSERT INTO TestBatch VALUES (1, 'aaa')**

**INSERT INTO TestBatch VALUES (2, 'bbb')**

**INSERT INTO TestBatch VALUSE (3, 'ccc') /\* Syntax error \*/**

**SELECT \* FROM TestBatch /\* Returns no rows \*/**

--example 2(autocommit ошибка runtime error)

**CREATE TABLE TestBatch (Cola INT PRIMARY KEY, Colb CHAR(3))**

**INSERT INTO TestBatch VALUES (1, 'aaa')**

**INSERT INTO TestBatch VALUES (2, 'bbb')**

**INSERT INTO TestBatch VALUES (1, 'ccc') /\* Duplicate key error \*/**

**SELECT \* FROM TestBatch /\* Returns rows 1 and 2 \*/**

В SQL Server контроль имени объекта производится в

(во время выполнения) execution time. Поэтому в следующем примере будет runtime error, а не compile error:

**USE pubs**

**GO**

**CREATE TABLE TestBatch (Cola INT PRIMARY KEY,** 

**Colb CHAR(3))**

**GO**

**INSERT INTO TestBatch VALUES (1, 'aaa')**

**INSERT INTO TestBatch VALUES (2, 'bbb')**

**INSERT INTO TestBch VALUES (3, 'ccc') /\* Table name eramine to all and in the Control of Australian International Exhaust August \*/**

**GO**

**SELECT \* FROM TestBatch /\* Returns rows 1 and 2 \*/ GO**

Обработка исключений

 $\cdot$   $\circ$   $\circ$   $\circ$   $\circ$   $\circ$   $\circ$   $\circ$  возвращает номер ошибки, возникшей при выполнении предыдущего SQL-выражения или 0, если ошибок не было. Сообщения, соответствующие каждому коду ошибки хранятся в таблице sysmessages

• @@ROWCOUNT возвращает количество строк, затронутых предыдущим запросом

 $\cdot$ RAISEERROR – генерирует исключение

RAISERROR **(** { *msg\_id* | *msg\_str* } { **,** *severity* **,** *state* } [ **,** *argument* [ **,**...*n* ] ] **)**  [ WITH *option* [ **,**...*n* ] ]

severity - тип проблемы (использовать 11-16) state – произвольное число от 1 до 127

**Схема обработки ошибок в explicit транзакции: begin tran Update Authors**

set contact=1 where au\_id=1000 **Save transaction Authors\_done Update AU\_titles**  set au\_num=au\_num+3 where au\_id=1000 **if @@error <> 0 or @@rowcount >1 begin raiserror('Couldn''t update ',16,1)**

**print 'error\_update'**

**rollback tran Authors\_done**

**return**

**end**

**commit tran**

**Print 'tran''s ok!'**

Триггеры

Триггер - особая разновидность хранимой процедуры, которая выполняется в тех случаях, когда пользователь пытается добавить, удалить или модифицировать данные. Триггеры часто используются для реализации бизнес-логики и проверки целостности данных. В триггере определяется тип запроса (INSERT, DELETE или UPDATE) и таблица, с которыми он связан.

Во время выполнения триггера создаются две специальные таблицы - INSERTED и DELETED. В них находятся записи, соответственно добавляемые или удаляемые запросами в таблице, для которой создан триггер.

#### Синтаксис

```
CREATE TRIGGER trigger_name 
ON { table | view } 
[ WITH ENCRYPTION ]
```
 **{ { FOR | AFTER | INSTEAD OF } { [ INSERT ] [ , ] [ UPDATE ] } [ WITH APPEND ] [ NOT FOR REPLICATION ] AS [ { IF UPDATE (** *column* **)** 

```
 [ { AND | OR } UPDATE ( column ) ]
```

```
| ...n |
```
**{** 

**}** 

```
 | IF ( COLUMNS_UPDATED ( ) { bitwise_operator } 
updated_bitmask )
```

```
 { comparison_operator } column_bitmask [ ...n ] 
      } ] 
     sql_statement [ ...n ] 
 }
```
•FOR (или AFTER) и INSTEAD OF устанавливают тип триггера. FOR(AFTER) – все операции в триггере выполняются **после** того, как отработал запрос, на который наложен триггер. INSTEAD OF – триггер выполняется **вместо** запроса (таблицы deleted и inserted создаются и заполняются, однако модификация данных в первичной таблице не производится).

- •WITH APPEND для совместимости с предыдущими версиями, доступна только если MS SQL сервер работает в режиме совместимости с предыдущими версиями (в предыдущих версиях нельзя было в явном виде создать несколько однотипных триггеров на одной и той же таблице)
- •IF UPDATE(COLUMN NAME) true, если колонка была затронута исходным выражением

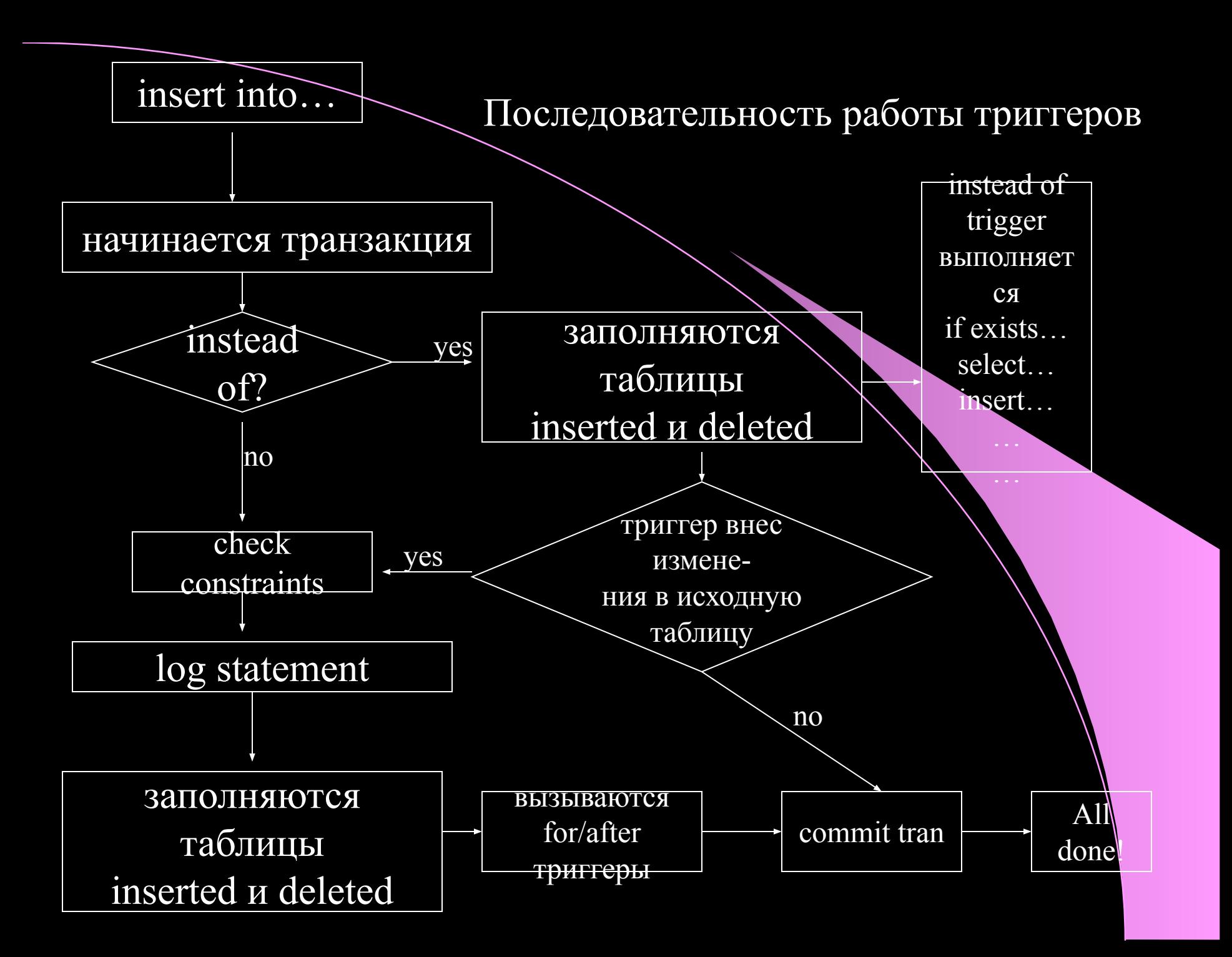

#### **CREATE TABLE my\_table (a int NULL, b int NULL)**  Пример 1

#### **GO**

**ALTER TRIGGER my\_trig ON my\_table** 

**FOR INSERT** 

**AS** 

**PRINT '1'** 

**GO** 

**ALTER TRIGGER my\_trig1 ON my\_table** 

**FOR INSERT** 

**AS** 

**PRINT '2'**

**--ROLLBACK TRAN**

**GO** 

**insert into my\_table(a) values(1)**

**insert into my\_table(a,b) values(1,2)**

Пример 2

CREATE TRIGGER tri FirmsInsert ON Firms FOR INSERT

AS

/\* занесем Departments из init-таблицы  $*$ INSERT INTO Deps (F\_\_ID, Dep\_Name, Dep\_Parent) SELECT I.F\_ID, DI.DI\_Name, DI.DI\_Parent FROM INSERTED I, DepsInit DI GO

```
CREATE TRIGGER tri_FirmsUpdate ON Firms
FOR Update
AS
UPDATE T
SET T.F ID = I.F ID
FROM Deps T, INSERTED I, DELETED D
WHERE T.F ID = D.F ID
AND I.F_Name = D.F_Name
AND I.F ID \Leftrightarrow D.F ID
GO
```
CREATE TRIGGER tri\_FirmsDelete ON Firms

FOR Delete

AS

DELETE T FROM Deps T, DELETED D WHERE T.F $\_ID = D.F\_ID$ 

GO

## **CREATE TRIGGER CustomerHasOrders**

**ON Customers FOR DELETE AS IF EXISTS (**

Пример 3

```
SELECT * FROM DELETED D
   INNER JOIN ORDERS O
   ON D.CustomerID = O.CustomerID
)
BEGIN
```
**RAISERROR('Customer has order history, delete failed',16,1) ROLLBACK TRAN**

**END**

- •Оператор return прекращает выполнение триггера
- •Триггер может быть рекурсивным (по умолчанию это отключено в настройках)
- •Глубина рекурсии не более 32, для определения глубины рекурсии ( nested level) можно использовать такую конструкцию:
- •trigger\_nestlevel(object\_id( <Название триггера>))
- •Можно настроить каскадный вызов триггеров при выполнении каких-то операций над таблицами базы внутри триггера будут вызываться триггеры, соответствующие этим операциям.
- •Используя INSTEAD OF триггеры можно изменять информацию в таблицах через VIEW

Обновление данных триггером через view

**CREATE VIEW dbo.FileTable**

**AS**

**SELECT** 

FT  $ID = 'up' + CAST ( U.Up ID AS varchar )$ ,

**Native\_ID = U.Up\_ID,**

**FROM Uploads U** 

**UNION**

**SELECT** 

**FT\_ID = 'lib\_' + CAST ( Lib\_ID AS varchar ),** 

**Native\_ID = L.Lib\_ID,**

**FROM Library L**

Обновление данных триггером через view

**CREATE TRIGGER tri\_FileTableUpdate ON FileTable INSTEAD OF DELETE**

**AS**

**BEGIN**

**IF ( SELECT COUNT(\*) FROM DELETED ) > 0**

**BEGIN**

**DELETE U FROM Uploads U, DELETED D**

**WHERE D.Ft\_ID = 'up\_' + CAST( U.Up\_ID AS varchar )**

**DELETE L FROM Library L, DELETED D WHERE 'lib**  $' + \text{CAST}$  (L.Lib ID AS varchar ) = D.Ft ID

**END**

**END**

## Пример:

**CREATE TABLE NestedTest (**

**NT\_ID int NOT NULL ,**

**NT\_Name varchar (50) NOT NULL ,**

**NT\_Parent int NULL ,**

**CONSTRAINT [PK\_NestedTest] PRIMARY KEY CLUSTERED** 

**( [NT\_ID] ) ON [PRIMARY]** 

**) ON [PRIMARY]**

**GO**

**INSERT INTO NestedTest(NT\_ID,NT\_Name)**

**VALUES (1,'Obj1')**

**DECLARE @i int**

**SET**  $\omega$ **i** = 1

**WHILE ( @i <= 50 )**

**BEGIN**

 **INSERT INTO NestedTest(NT\_ID,NT\_Name,NT\_Parent) VALUES (@i+1, 'Obj' + CAST(@i AS varchar), @i )**

**SET**  $\omega$ **i** =  $\omega$ **i** + 1

**END**

**GO**

**ALTER TRIGGER tri\_NestedTestDelete ON NestedTest FOR DELETE AS IF**  $@@ROWCOUNT = 0$ **RETURN** PRINT trigger\_nestlevel( object\_id( 'tri\_NestedTestDelete' ) ) IF ( trigger nestlevel( object id( 'tri NestedTestDelete' **RETURN DELETE T FROM NestedTest T, DELETED D WHERE D.NT\_ID = T.NT\_Parent GO**

**DELETE FROM NestedTest WHERE NT\_ID = 1**

**SELECT \* FROM NestedTest**

## User Defined Functions (UDFs)

•Могут возвращать скалярный результат так, как это делает, например, функция getdate()

- •Результатом выполнения функции может быть таблица, в этом случае мы можем пользоваться этой таблицей как VIEW, при это мы имеем возможность передавать параметры (view лишены этого)
- •При разработке SQL Server 2005 специалисты Microsoft вкдючили поддержку для независимых от языка UDF (например, UDF, записанное в VBScript). В 2000 версии, в силу существующих программных ограничений, UDFs пока можно создавать лишь на языке SQL (T-SQL).

#### интаксис

**CREATE FUNCTION [** *owner\_name***. ]** *function\_name*   **( [ { @***parameter\_name* **[AS]** *scalar\_parameter\_data\_type* **[ =** *default* **] } [ ,...***n* **] ] )** 

**RETURNS** *scalar\_return\_data\_type*

**[ WITH < function\_option> [ [,] ...***n***] ]** 

**[ AS ]**

**BEGIN** 

*function\_body*  **RETURN** *scalar\_expression* **END**

**CREATE FUNCTION [** *owner\_name***. ]** *function\_name*   **( [ { @***parameter\_name* **[AS]** *scalar\_parameter\_data\_type* **[ =** *default* **] } [ ,...***n* **] ] )** 

**RETURNS TABLE**

**[ WITH < function\_option > [ [,] ...***n* **] ]** 

**[ AS ]** 

**RETURN [ ( ]** *select-stmt* **[ ) ]** 

**CREATE FUNCTION CubicVolume I I I I I I I I I** 

**-- Входные размеры в сантиметрах.** 

**(@CubeLength decimal(4,1), @CubeWidth decimal(4,1), @CubeHeight decimal(4,1) )** 

**RETURNS decimal(12,3) - Cubic centimeters.** 

**AS** 

**BEGIN** 

**RETURN ( @CubeLength \* @CubeWidth \* @CubeHeight ) END**

**SELECT CubicVolume(1,2,3)**

**В качестве параметров естественно могут выступать названия полей, а не только константы или переменные**

## **Хранимые процедуры**

*•"трехзвенная архитектура"* - имеется хранилище данных (1-е звено), имеется сервер приложений (2-е звено), который выбирает из этого хранилища данные и определенным образом эти данные обрабатывает и после обработки конечный результат уже посылает на терминал клиента (3-е звено).

•"клиент-сервер" - имеется хранилище данных (сервер) клиент, который с этого сервера выбирает данные с помощью определенного языка запросов (SQL) (Устаревший взгляд, возвращаюший нас во времена СУБД типа FoxPRO со встроенной поддержкой sql-запросов).

•Более современное описание технологии "клиент-сервер" выглядит так:

Имеется хранилище данных (1-е звено) и клиент (3-е звено), который с этого сервера выбирает данные с помощью определенного языка запросов (SQL), но помимо этого есть сервер приложений (2-е звено), уже встроенный в базу данных, с помощью которого можно обрабатывать данные любыми известными реляционной алгебре способами и уже после этого передавать конечный результат на клиента.

•Хранимые процедуры как раз и выполняют роль сервера приложений. С их помощью с данными можно делать все. Для этого достаточно вызвать заранее написанный код в виде хранимой процедуры со стороны клиента.

Важная область применения хранимых процедур ограничение доступа к базе данных. Например, можно запретить для пользователей доступ на добавление записей в таблицу, и выполнять добавление записей с помощью специальной хранимой процедуры, доступ к которой открыт для всех.

**интаксис** 

**CREATE PROC [ EDURE ]** *procedure\_name* **[ ;** *number* **] [ { @***parameter data\_type* **}** **[ VARYING ] [ =** *default* **] [ OUTPUT ] ] [ ,...***n* **]** 

# **[ WITH { RECOMPILE | ENCRYPTION | RECOMPILE , ENCRYPTION } ]**

**[ FOR REPLICATION ]** 

**AS** *sql\_statement* **[ ...***n* **]** 

**;***number – необязательный параметр, используется для создания группы процедур с одинаковым именем, отличающимися только указанными номерами. В дальнейшем вся эта группа процедур может быть удалена одной командой drop procedure procgrname. Например процедуры orderproc;1 и orderproc;2 удаляются командой drop procedure orderproc*

*•@parameter - параметр, подаваемый на вход процедуры (их может быть несколько) Описывается как переменная.*

*•data\_type - тип параметра* 

*•VARYING используется для спецификации изменяемого result set'а, который может быть помещен в выходной параметр процедуры (varying применяется только с параметрами типа CURSOR)*

*•default – задает значение для параметра по умолчанию, если значение по умолчанию задано таким образом передавать этот параметр при вызове процедуры необязательно*

*•OUTPUT – указывает, что параметр используется для возвращения значений.*

*•RECOMPILE – план запросов, вызываемых в процедуре не кэшируется.*

- **•По умолчанию все параметры nullable**
- **•Число параметров не должно превышать 2100**
- **•Максимальный размер хранимой процедуры 128Мб**
- **•Можно создать временную хранимую процедуру (имя начинается с # для локальной и с ## для глобальной)**
- **•Хранимые процедуры могут вызывать друг друга (nesting), для определения уровня вложенности вызовов имеется функция @@NESTLEVEL. Если уровень вложенности превысил максимальный будет сделан rollback всем вызовам**
- **•Хранимая процедура вызывается конструкцией exec[ut]**

Внутри хранимой процедуры имена объектов, использующиеся в определенных конструкциях должны обязательно начинаться с имени object owner'а, если процедура вызывается несколькими пользователями. Список этих выражений:

- **•ALTER TABLE**
- **•CREATE INDEX**
- **•CREATE TABLE**
- **•All DBCC statements (консольные команды базы данных)**
- **•DROP TABLE**
- **•DROP INDEX**
- **•TRUNCATE TABLE (удаляет все содержимое таблицы)**

**•UPDATE STATISTICS (statistic – гистограмма частот, которая может быть создана для определенных колонок таблицы или представления. Используется оптимизатором запросов)**

Примеры

Создадим таблицы, которые будем в дальнейшем использовать в наших процедурах и заполним их:

## **CREATE TABLE Master1**

```
(
Master1ID int IDENTITY (1,1) NOT NULL,
Detail1ID int NULL,
Detail2ID int NULL,
```

```
Name varchar(200),
 CONSTRAINT PK_Master1 PRIMARY KEY CLUSTERED
 (Master1ID)
)
```
**GO**

#### **CREATE TABLE Detail1**

**( Detail1ID int IDENTITY (1,1) NOT NULL, Name varchar(200), CONSTRAINT PK\_Detail1 PRIMARY KEY CLUSTERED (Detail1ID) )**

**GO**

#### **CREATE TABLE Detail2**

```
(
Detail2ID int IDENTITY (1,1) NOT NULL,
Name varchar(200),
  CONSTRAINT PK_Detail2 PRIMARY KEY CLUSTERED
  (Detail2ID)
)
```

```
GO
```
**insert Detail1 (Name) values('Рабочий') insert Detail1 (Name) values('Инженер') insert Detail1 (Name) values('Дворник') insert Detail1 (Name) values('Программист')** 

### **GO**

**insert Detail2 (Name) values('высшее') insert Detail2 (Name) values('среднее') insert Detail2 (Name) values('неполное высшее') insert Detail2 (Name) values('кандидат наук') GO**

**insert Master1 (Detail1ID,Detail2ID,Name) values(1,1,'Иванов') insert Master1 (Detail1ID,Detail2ID,Name) values(2,2,'Петров') insert Master1 (Detail1ID,Detail2ID,Name) values(1,2,'Сидоров') insert Master1 (Detail1ID,Detail2ID,Name) values(4,3,'Лаврененко') insert Master1 (Detail1ID,Detail2ID,Name) values(null,1,'Кошкин') insert Master1 (Detail1ID,Detail2ID,Name) values(3,null,'Самойлов') GO**

**Процедура, возвращающая набор данных:**

#### **CREATE PROCEDURE msp\_List1@ID int AS select a.Master1ID, a.Name, b.Name, c.Name from Master1 a left join Detail1 b on b.Detail1ID=a.Detail1ID left join Detail2 c on c.Detail2ID=a.Detail2ID where a.Master1ID=@ID GO**

#### **Выполнение:**

```
exec msp_List1 4
GO
```
#### **Результат:**

**Master1ID Name Mame Name Name ----------- -------------------- -------------------- -------------------- 4 Лаврененко Программист неполное высшее**

(1 row(s) affected)

Для использования набора данных, возвращаемого хранимой процедурой для обработки на сервере (в других процедурах и т.п.) можно вставить его во временную таблицу и уже с ней работать:

**CREATE TABLE #tmp (Master1ID int, Name1 varchar(200), Name2 varchar(200), Name3 varchar(200))**

**INSERT #tmp exec msp\_List1 1**

**select \* from #tmp GO** 

#### **Результат:**

Master1ID Name1 **Name2** Name3 **----------- -------------------- -------------------- -------------------- 1 Иванов Рабочий высшее**

**(1 row(s) affected)** 

## **Процедура, возвращающая данные:**

**CREATE PROCEDURE msp\_List2 @ID int, @Name varchar(200) OUTPUT AS select @Name=Name from Master1 where Master1ID=@ID GO** 

#### **Выполнение:**

**declare @s varchar(200) exec msp\_List2 5, @s OUTPUT print @s GO** 

**Результат:** 

**Кошкин** 

Ничего не возвращающая процедура:

**СREATE PROCEDURE sp\_VendorsImport @file varchar(200) AS**

**--begin of procedure**

**BEGIN TRAN**

**CREATE TABLE #Import (**

**Company varchar (50) NULL , [Name] varchar (50) NULL , Email varchar (30) NULL,** 

```
)
```
**if**  $@@@error \Leftrightarrow 0$ 

**begin**

**raiserror('Could not create import table',16,1) goto error\_end**

**end**

**DECLARE @bulk\_insert nvarchar(2000)**

**SET @bulk\_insert='BULK INSERT #Import FROM ''' + @file + ''' '+**

```
'WITH ('+
  'CODEPAGE=''ACP'','+
  'FIELDTERMINATOR=''\t'','+
  'KEEPNULLS,'+
  'ROWTERMINATOR=''\n'','+
   'FIRSTROW=2'+
   ''+
   ')'
EXEC sp_executesql @stmt=@bulk_insert
```
**if**  $@@error \geq 0$  or  $@@rowcount = 0$ 

**begin**

**raiserror('Could not parse vendors file',16,2)**

**goto error\_end**

**end**

**COMMIT TRAN**

**RETURN**

**error\_end:**

**ROLLBACK TRAN**

**--end of procedure**

**GO**

## Пример 2

# CREATE FUNCTION ReturnedTable( @ID int ) RETURNS TABLE AS RETURN( SELECT @ID as 'ID', 'Test' as 'Name' )

## **SELECT \* FROM ReturnedTable(1)**